The book was found

# **Firefox For Dummies**

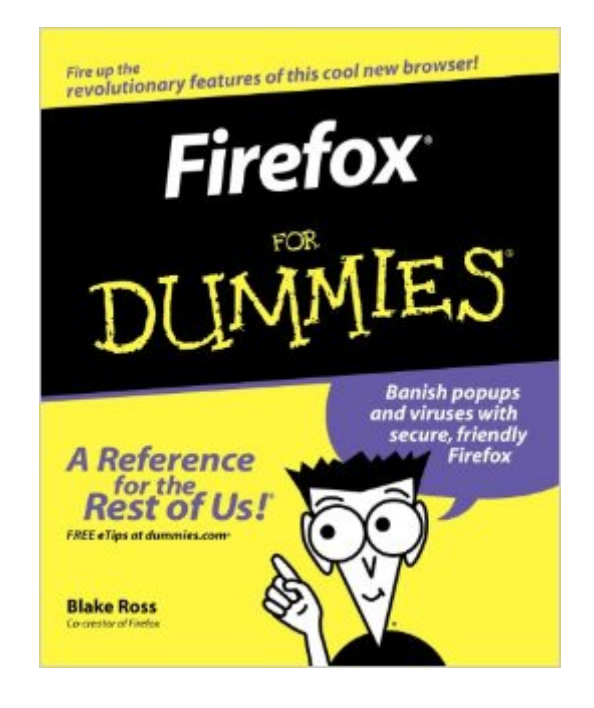

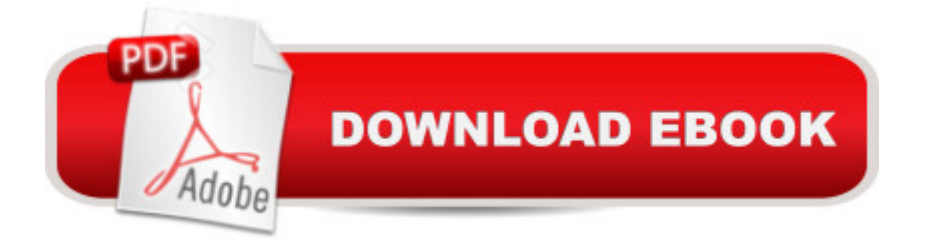

## **Synopsis**

Firefox For Dummies gives you the inside scoop on the exciting new browser from the Web wizard that got it started. The book's author, Blake Ross, began developing Firefox as a teenager. Once available to the world, the simple and powerful tool was an instant hit claiming a sizable share of the Web browser market with over 140 million downloads. In this book Blake not only gives you the lowdown on how to use Firefox for safe Web searching, but he also shares his insight into how the product came to life. It's a combination of practical tech insight and a good story that is rare in computer books. Topics covered include downloading and installing Firefox, creating a home page, searching with Google, creating customized themes and toolbars, using tabbed browsing, downloading and saving files, maintaining security and privacy, eliminating annoying popups, and adding Firefox extensions.

### **Book Information**

Paperback: 384 pages Publisher: For Dummies; 1 edition (January 11, 2006) Language: English ISBN-10: 0471748994 ISBN-13: 978-0471748991 Product Dimensions: 7.4 x 0.8 x 9.3 inches Shipping Weight: 1.8 pounds (View shipping rates and policies) Average Customer Review: 4.2 out of 5 stars  $\hat{A}$   $\hat{A}$  See all reviews  $\hat{A}$  (24 customer reviews) Best Sellers Rank: #838,168 in Books (See Top 100 in Books) #127 in Books > Computers & Technology > Internet & Social Media > Web Browsers #489 in $\hat{A}$  Books > Computers & Technology > Security & Encryption > Privacy & Online Safety #2512 in Books > Computers & Technology > Networking & Cloud Computing > Internet, Groupware, & Telecommunications

### **Customer Reviews**

I asked to review this book for one reason only: my parents. You see, I visited them this summer and helped them upgrade their graphite iBook SE to OS X 10.2 (it's what they had, forgive me!), as well as setting them up with a copy of Firefox, as Safari wasn't included on their installation disks, and the only version I could find online was for a later OS X version.Now, my father is a bit on the...obsessive side. He will read a product manual inside and out before he even sits in front of the actual thing he's trying to learn to use. My mother is almost the complete opposite. She wants to be able to get to her favorite websites, and have them work.This book, FIrefox for Dummies, by Blake

It's written in a clean prose style that never confuses, and often elucidates effortlessly. The author admits in the beginning of the book that Firefox was designed from the ground up to be a simple browser, free of the techie-pleasing but ultimately normal-confusing widgets and gewgaws that plague most other modern browsers. HE should know, too, since he was one of the founders of the team that created Firefox.My father can read this book from cover to cover and know more about Firefox than I could ever remember. My mother can dip in to the book at random to help her troubleshoot or learn something specific, and then close it. Both of my parents will be able to use this book (and the browser itself, actually) to get exactly what they need and want out of the browser now on their computer.

I'll confess... I didn't expect much from this book. Firefox For Dummies by Blake Ross was, in my opinion, going to be a "me too" book about the joys of using Firefox over Internet Explorer. But much to my surprise, this may be one of my favorite Firefox books now...Contents:Part 1 - Getting Fired Up: Why You Should Fire Your Old Browser; Finding Your Way Around Firefox; Setting Up FirefoxPart 2 - Ready, Aim, Firefox: Finding Information Online; Bookmarking Great Sites; Returning to Sites You've Visited; Browsing With Tabs; Filling In Forms Quickly; Blocking Popup Ads; E-Mailing with Thunderbird; Downloading and Saving Files; Printing Web Pages; Finding Additional HelpPart 3 - Outfoxing Hackers: Clearing Your Tracks; Staying Safe OnlinePart 4 - Dressing Up the Fox: Setting Your Options; Finding Your Dream Theme; Tailoring Your Toolbars; Controlling the Way Web Sites Look; Extending FirefoxPart 5 - The Part of Tens: Ten Secrets to a Foxier Web; The Ten Best Firefox Extensions;Appendices: Firefox Menu Reference; Firefox Keyboard Reference; Firefox Drag-and-Drop ReferenceIndexFirst off, this isn't a book for the alpha geeks or the people who have already dived deeply into Firefox. It's best suited for someone who uses IE because "it's there", but is open to learning more about alternative browsing options which are more secure and powerful. Even if you've switched to Firefox, there may be a number of features or options that you haven't yet checked out. For instance, I didn't know that you can set your "home page" to actually be multiple home pages that all open in tabs.

#### Download to continue reading...

Firefox For Dummies Mushrooms: A New Ultimate Guide to Growing Mushrooms at Home For [Dummies: \(Mushroom Farm](http://ebooksreps.com/en-us/read-book/017dr/firefox-for-dummies.pdf?r=WFpY48IBelVgmndp52G1KAl2RZM9DuvFALCDO8U0XTU%3D)ing, How to Grow Oyster Mushrooms, Edible Mushrooms) (Farming For Dummies, Gardening For Dummies Book 2) Fireworks 4? For Dummies? (For Dummies (Computers)) Adobe Premiere Elements For Dummies (For Dummies (Computers)) MacBook For

iPhone Application Development For Dummies (For Dummies (Computers)) Webinars For Dummies (For Dummies (Computers)) Podcasting For Dummies (For Dummies (Computers)) iPad mini For Dummies (For Dummies (Computers)) Wine For Dummies (For Dummies (Lifestyles Paperback)) Samsung Galaxy S7 For Dummies (For Dummies (Computer/Tech)) Home Recording for Musicians for Dummies (For Dummies (Lifestyles Paperback)) ISDN For Dummies (For Dummies (Computers)) Broadband Internet Access For Dummies (For Dummies (Computers)) TCP/IP For Dummies (For Dummies (Computers)) Windows 10 For Dummies (For Dummies (Computers)) Domain Names For Dummies? (For Dummies (Computers)) Windows Vista All-in-One Desk Reference For Dummies (For Dummies (Computer/Tech)) Windows XP Hacks & Mods For Dummies (For Dummies (Computers))

<u>Dmca</u>